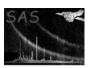

Page: 1

# pn-spectra

June 2, 2019

#### Abstract

This task processes the cleaned event file output from pn-filter to produce intermediate files for the creation of model particle background spectra and images by the task pn-back.

### 1 Instruments/Modes

|      | Instrument | Mode    |  |
|------|------------|---------|--|
| EPIC |            | Imaging |  |

#### 2 Use

| pipeline processing  | no  |
|----------------------|-----|
| interactive analysis | yes |

# 3 Description

pn-spectra processes the cleaned event file output from pn-filter to produce intermediate files for the creation of model particle background spectra and images by the task pn-back.

Warning and requirements: pn-spectra is part of the package esas, integrated into SAS, but (still) limited to work within esas' data reduction scheme. This is specially true wrt input files structure and names. In particular, pn-spectra assumes that other tasks from the package, pn-filter for filtering and cheese in mode=2 for point source exclusion have been successfully run for the exposures to be used.

#### 4 Parameters

This section documents the parameters recognized by this task (if any).

| Parameter Mand Type Default Constraints |
|-----------------------------------------|
|-----------------------------------------|

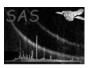

### XMM-Newton Science Analysis System

Page:

| prefix                        | yes           | string       | 1S001                  |           |
|-------------------------------|---------------|--------------|------------------------|-----------|
| Detector and exposure identif | ier (eg. "S00 | 11") for the | PN S001 exposure to be | processed |

| caldb | ves | string |  |
|-------|-----|--------|--|

Directory containing all the ESAS specific calibration files

| region | yes | int | reg.txt |  |
|--------|-----|-----|---------|--|

the selection expression for the desired region for the generation of the model background spectrum. If no file with the input name exists, or if the file is empty, then the default is to model the data from the entire field of view. If a specific region is desired, the region expression must be in detector coordinates. For example, a file containing &&((DETX,DETY) IN circle(201,-219,3600)) would extract the central 3' of the cluster Abell 1795. Note that the leading "&&" are required as the selection expression is added to other constraints.

| mask yes int | 0 |
|--------------|---|
|--------------|---|

Flag to mask out point sources.  $\theta$  selects no masking while 1 will cause pn-spectra to use the output filtered source region file from cheese-bands.

| elow yes int | 2000 |
|--------------|------|
|--------------|------|

Energy low limit (in eV) for the band. If *elow* and *ehigh* are set to  $\theta$ , the image processing will be eliminated and only spectral files will be produced.

| ehigh | yes | int | 7200 |  |
|-------|-----|-----|------|--|
|-------|-----|-----|------|--|

Energy high limit (in eV) for the band. If *elow* and *ehigh* are set to  $\theta$ , the image processing will be eliminated and only spectral files will be produced.

| pattern | no | int | 4 |  |
|---------|----|-----|---|--|

CCD event pattern upper limit. Pattern=0 for single pixel events and pattern=4 for two-pixel events. Pattern=0 is recommended when using the lowest energy bands.

| quad1-4 | yes | int | 1 |  |
|---------|-----|-----|---|--|
|---------|-----|-----|---|--|

Flag to include individual quadrants.

# 5 Input Files

Cleaned event file as processed by pn-filter.

# 6 Output Files

- pnprefix-\*obj.pi The observation data spectrum from the selected region from the individual ccds. The ccd number, "\*" in the file name, runs from 1 to 7 including only the selected ccds.
- pnprefix-\*ff.pi The filter-wheel-closed data spectrum from the selected region from the individual ccds. The ccd number, "\*" in the file name, runs from 1 to 7.
- pnprefix-im\*-elow-ehigh.fits The image of the filter-wheel-closed data from the selected region from the individual ccds for the selected band. The ccd number, "\*" in the file name, runs from 1 to 7 and the band limits, elow and ehigh indicate the energy band.

3

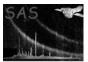

#### XMM-Newton Science Analysis System

- pnprefix-\*oc.pi The corner spectrum from the observation data from the individual ccds. The ccd number, "\*" in the file name, runs from 2 to 7.
- pnprefix-\*fc.pi The corner spectrum from the filter-wheel-closed data from the individual ccds. The ccd number, "\*" in the file name, runs from 2 to 7.
- pnprefix.arf The ARF file for the pnprefix-obj.pi spectrum.
- pnprefix.rmf The RMF file for the pnprefix-obj.pi spectrum.
- pnprefix-exp-im.fits The exposure image for the observation data in sky coordinates from the field-of-view for all selected ccds for the full energy band.
- pnprefix-exp-im-elow-ehigh.fits The exposure image for the observation data from the selected region for all selected ccds for the selected band. elow and ehigh indicate the band limits.
- pnprefix-exp-im-elow-ehigh-ccd1.fits The exposure image for the observation data from the selected region for ccd #1 for the selected band. elow and ehigh indicate the band limits.
- pnprefix-mask-im.fits The mask image for the observation data from the field-of-view for all selected ccds for the full energy band.
- pnprefix-mask-im-elow-ehigh.fits The mask image for the observation data from the selected region for all selected ccds for the selected band. elow and ehigh indicate the band limits.
- pnprefix-mask-im-elow-ehigh-ccd1.fits The mask image for the observation data from the selected region for ccd #1 for the selected band. elow and ehigh indicate the band limits.
- pnprefix-obj.pi The observation data spectrum from the selected region.
- pnprefix-obj-im.fits The image of the observation data in sky coordinates from the full field-of-view for all selected ccds for the full energy band.
- pnprefix-obj-im-elow-ehigh.fits The image of the observation data in sky coordinates from the selected region for all selected ccds for the selected band. elow and ehigh indicate the band limits.
- pnprefix-obj-im-elow-ehigh-ccd1.fits The image of the observation data from the selected region for ccd #1 for the selected band. elow and ehigh indicate the band limits.
- pnprefix-obj-im-sp-det.fits Image of the selected region in detector coordinates. This image is used in the task proton-scale.
- pnprefix-obj-im-det-elow-ehigh.fits The image of the observation data in detector coordinates from the selected region for all selected ccds for the selected band. elow and ehigh indicate the band limits.

# 7 Algorithm

#### 8 Comments

### References